## **Subiectul II (30 de puncte)**

**Pentru fiecare dintre itemii 1 şi 2 scrieţi pe foaia de examen litera care corespunde răspunsului corect.** 

**1.** Într-o stivă ce memorează numere întregi se introduc, în ordine, următoarele numere: **1,2,3,4,5,6,7**. Câte numere trebuie să eliminăm din stivă astfel ca în vârful stivei să se găsească numărul **5 (4p.)**

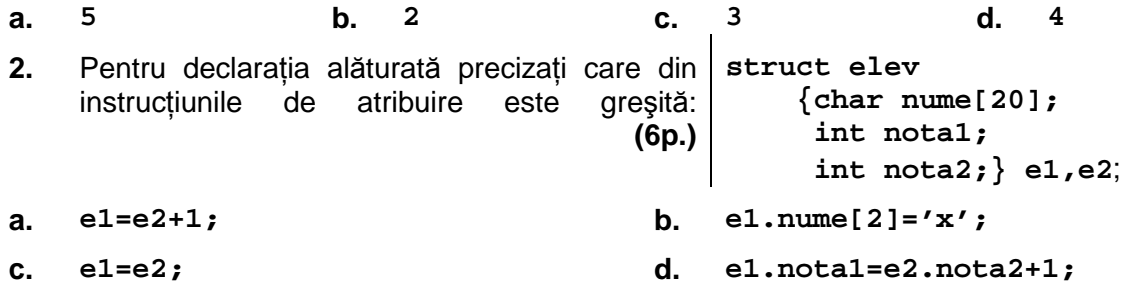

**Scrieţi pe foaia de examen răspunsul pentru fiecare dintre cerinţele următoare.** 

- **3.** Ce valoare are expresia de mai jos dacă variabila **s** memorează şirul de caractere **alfabet**?
	- **strlen(strcpy(s,s+2)) (4p.)**
- **4.** Într-un graf neorientat cu **10** noduri, numerotate de la **1** la **10**, există câte o muchie între oricare două noduri numerotate cu numere consecutive şi câte o muchie între nodul numerotat cu **10** şi fiecare dintre celelalte noduri. Câte subgrafuri cu exact **3** noduri, toate adiacente două câte două, are graful dat? Scrieţi pentru fiecare dintre aceste subgrafuri nodurile din care este format. **(6p.)**
- Scrieţi un program **C/C++** care citeşte de la tastatură numerele naturale **m** şi **n** din intervalul **5. [1,24]**, apoi construieşte în memorie şi afişează pe ecran un tablou bidimensional cu **m** linii şi **n** coloane astfel încât prin parcurgerea acestuia linie cu linie de sus în jos şi fiecare linie de la stânga la dreapta, se obtin în ordine descrescătoare toate numerele naturale de la **1** la **m\*n**, ca în exemplu.

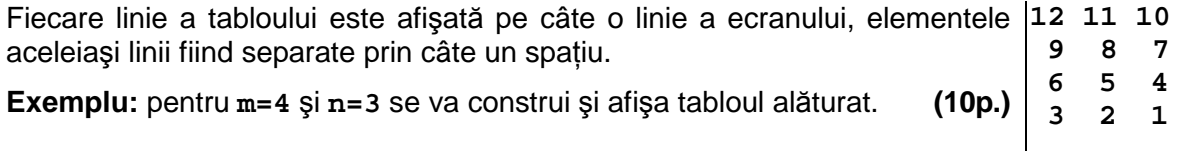